# Medienkonzept der Grund- und Realschule Plus Westhofen (Stand Januar 2024) Schulnr.: 41929

## **1 Vorüberlegungen**

Das Leitbild der Otto-Hahn-Schule Westhofen lautet "Fit für die Zukunft".

Dazu gehört, dass sich unsere Schüler\*innen durch den Erwerb von digitalen Kompetenzen auch in Zukunft in einer zunehmend stärker digitalisierten Welt selbstständig, sicher, kreativ und zielorientiert bewegen können und dadurch bessere Berufsund Lebenschancen haben. Dies sind die Grundlagen für eine erfolgreiche gesellschaftliche und berufliche Teilhabe.

Mit unserem Schulprogramm "**Fit für die Zukunft**" zielen wir auf die körperliche und geistige Fitness unserer Schülerinnen und Schüler. Hierzu sind die Bereiche Sport, Berufsorientierung sowie Sozial- und Methodenkompetenz in den Fokus unserer Arbeit gerückt. Die Arbeit mit den "neuen Medien" ist untrennbar damit verbunden und gehört als Baustein unserer Schulentwicklung inzwischen weitgehend zum Unterrichtsalltag. Im vorliegenden Konzept steht der Computer (PCs, iPads und Laptops) als mediales Multifunktionswerkzeug im Mittelpunkt. Gleichwohl soll festgehalten werden, dass der Einsatz "alter Medien" (wie Film, OHP, Sachbücher, Lexika, Kartenmaterial etc.) nicht vernachlässigt wird. Die Medienarbeit unserer Schule beinhaltet die Integration der Medien in den Unterricht sowie das "Lernen mit und über Medien".

"**Lernen mit Medien**" zielt auf die Verbesserung des fachlichen Lernens und unterstützt das selbstständige Lernen, indem Medien von Schülerinnen und Schülern zur Veranschaulichung von Unterrichtsinhalten, zur aktiven Auseinandersetzung mit fachlichen Inhalten und zur Recherche und Informationsbeschaffung (z.B. Internet) genutzt werden. Gerade im diagnostischen Bereich kann hier auf eine Vielfalt von Programmen und Hilfen zugegriffen werden, die den Schülerinnen und Schülern als auch den Lehrkräften einen großen Zugewinn bringen.

"**Lernen über Medien**" meint einen zweiten Aspekt des Medieneinsatzes. Kompetenter Einsatz von Medien fragt nicht nur nach dem fachlichen Inhalt, sondern hinterfragt auch die Medienbotschaften und schult damit den sachgerechten, selbstbestimmten, kreativen und sozial verantwortlichen Umgang mit diesen.

Der Computer (auch Smartphone etc.) spielt außerschulisch bereits eine große Rolle im Leben vieler Kinder. Um die Schülerinnen und Schüler auf ein Leben in unserer Informationsgesellschaft vorzubereiten, berücksichtigen wir diese Lebenswirklichkeit und haben als Ziel, die Schlüsselqualifikation "Medienkompetenz" anzubahnen. Schule ist nicht nur Lern-, sondern auch Lebensraum für Schülerinnen und Schüler und sollte nicht zuletzt aus diesem Grunde an ihrer Lebenswirklichkeit anknüpfen. Diese Wirklichkeit ändert sich ständig und stellt neue Anforderungen. Damit verbunden ist der Anspruch an die Lehrpersonen, ihren Unterricht weiter zu entwickeln, durch neue Medien zu ergänzen und diese zu integrieren – ohne bewährte Inhalte

aufzugeben. Die Erprobung offener Lehrformen, die Medien in der Regel fordern, spielt dabei eine wesentliche Rolle. Hierbei sollen die Schülerinnen und Schüler den Computer als einen Baustein in der Medienvielfalt der Schule erfahren. Zudem soll der Computer (incl. Internetzugang) der Projektarbeit und der inneren Differenzierung dienen. Im Unterricht soll er mit Lernprogrammen dem selbstständigen Lernen dienen und ein Werkzeug zur Textverarbeitung darstellen sowie zur Informationsbeschaffung und Präsentation beitragen. Zu diesen Bereichen kommt begleitend und unterstützend der Jugend- und Medienschutz mit allen unterschiedlichen Schwerpunkten für die jeweiligen Klassenstufen hinzu.

### **Was ist in unseren Augen Medienkompetenz?**

Medienkompetenz ist die Fähigkeit der Schülerinnen und Schüler, mit digitalen Medien verantwortungsbewusst und kritisch umzugehen und deren Mehrwert zu erkennen und gewinnbringend einzusetzen. Medienkompetent sind die Schülerinnen und Schüler, die Medien für sich und ihre Bildung sowie für ihre Lebensgestaltung sinnvoll einsetzen können.

### Ziel:

Schülerinnen und Schüler sollen einen verantwortungsvollen Umgang und effektive Nutzung der digitalen Medien dort pflegen, wo diese einen Mehrwert darstellen.

## **2 Umsetzung: Verantwortliche und Organisationsstrukturen**

#### **Das OHS-Team:**

#### **Koordinator Bildung in der digitalen Welt**: Herr Carpitella

- Frau Bauer-Müller: betreut die Grundschulkolleginnen der Klassen 1 4
- Herr Diehr: Pädagogischer Koordinator, betreut die Kolleginnen und Kollegen der Klassen 5-6
- Herr Carpitella: vertritt die Klassenstufen 7-10
- Herr Portuné (Konrektor) ist Medienschutzbeauftragter und vertritt die SL
- Die Fachleitungen sind jeweils Ansprechpartner für die Arbeit in den einzelnen Fächern
- Herr Thier (Schulträger: VG Westhofen) unterstützt technisch und bei den anstehenden Implementierungen

# **3 Fortbildungskonzept**

Wir sehen vor allem die einzelnen Lehrkräfte als wichtige Multiplikatoren im Kollegium an die ihr Wissen und insbesondere ihre Praxiserfahrungen weitergeben können. Die Voreingenommenheit gegenüber neuen Medien ist oft ein entscheidender Grund weshalb diese im Unterricht nicht eingesetzt werden. Auch technische Probleme bzw. die Komplexität können zu Frust führen. Diese Hemmnisse gilt es abzubauen.

Fortbildungen bzgl. des pädagogischen Netzwerkes "IServ" und Medienumgang können von unserem "Koordinator Bildung in der digitalen" Welt hausintern abgedeckt werden, da bereits seit einigen Jahren implementiert und eingesetzt.

- Fortbildungen für Whiteboard- und Activ Inspire müssen durchgeführt werden.
- Infos werden in den schulinternen Fortbildungen weitergegeben.
- Schulinterne Fortbildungen bzgl. Whiteboard-Schulung, iPad-Koffern und Laptopwagen werden regelmäßig durchgeführt.

#### **Fortbildungsformate:**

- Externe Fortbildungen über "fobizz". Dabei handelt es sich um eine webbasierte Plattform, die den Zugang zu verschiedenen, im Bildungsbereich relevanten KI-Anwendungen ermöglicht.
- Studientage zu digitalen Themen
- Interne Schulungen im Kollegium (Multiplikatoren)
- Schulinterne Mikroschulungen

### 3.1 Einbindung von Eltern und externen Partnern

- a. Eltern: PC-Nutzungsordnung (in dem Lernbegleiter eingebettet) werden von Schülern und Eltern unterschrieben. Elternfortbildung bzgl. Jugendschutz und Medien werden (in Zusammenarbeit mit Schulsozialarbeit) angeboten. Es gibt regelmäßig einen Elternabend zum Thema "*Sicher im Internet: Sei smarter als Dein Smartphone!"*
- b. SEB: Mit Eltern wird regelmäßig in Gesamtkonferenzen und SEB-Sitzungen kooperiert und über schulische Aktivitäten informiert.
- c. Berufsberatung: Herr Schlink (Agentur für Arbeit) ist regelmäßig im Hause und schafft den Kontakt zum Berufsinformationszentrum, wo der PC und das Internet intensiv für die Berufsfindung und für die Bewerbung genutzt werden kann.
- d. Schulsozialarbeiter Herr Pohlmann gibt Hilfestellung bei Jugendschutz und Medien (siehe Pkt. a).
- e. Die IT-Abteilung der VG Wonnegau unterstützt und betreut unser IServ Netzwerk sowie den Support der Ipad- und Laptop-Koffer.
- f. Systeminformatiker: Herr Thier (Schulträger: VG Wonnegau) ist in vielen technischen Fragen ein wichtiger Ansprechpartner.

## **4 Ausstattungs- und Nutzungskonzept:**

## **4.1 Bestandsaufnahme:**

## **4.1.1 Technische Ausstattung:**

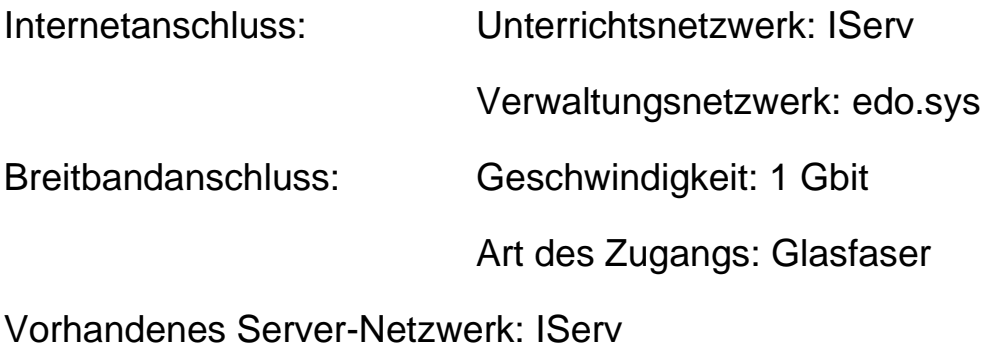

Standardisierte Netzwerklösung: IServ

### **Anzahl der Räume und Rechner:**

Anzahl der Räume und Rechner

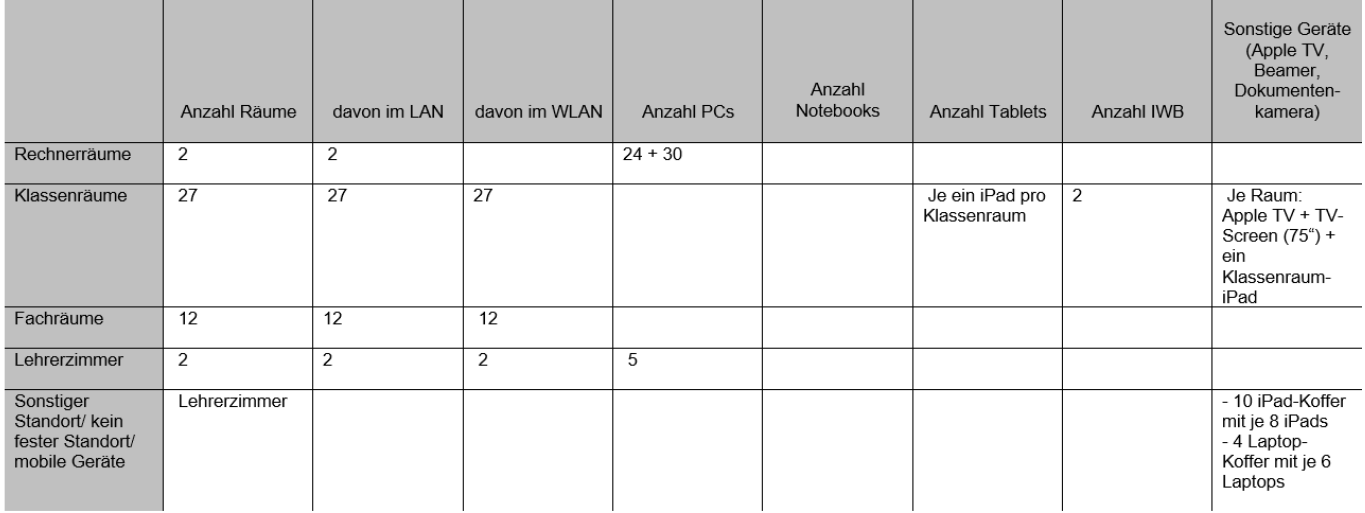

### **4.1.2 Umsetzung der Kompetenzbereiche im Unterricht**

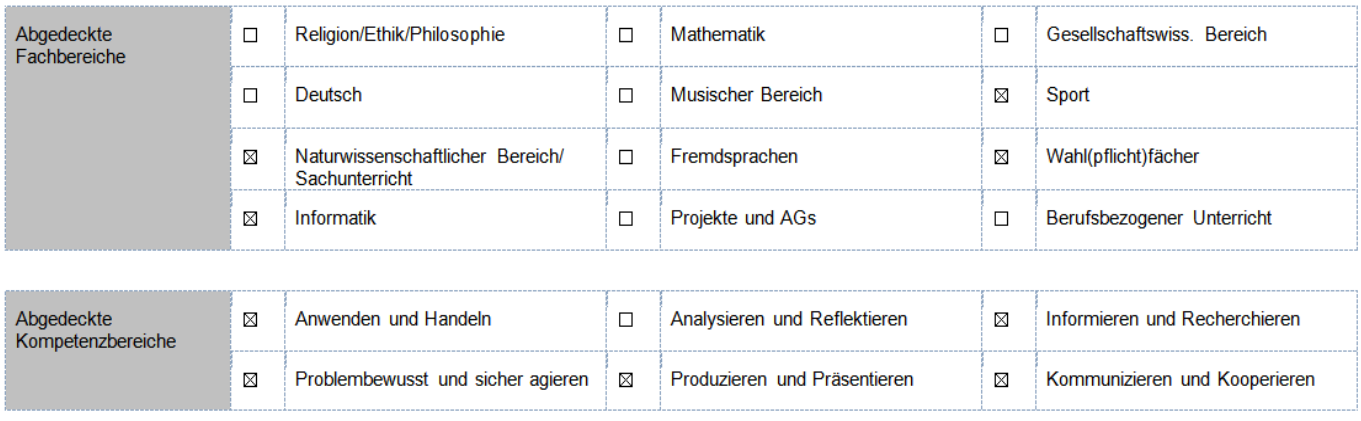

- Grundlagen PC-Führerschein (Klasse 5-6 Methodenwoche; 2 x jährlich)
- Kompetenzen im Unterricht: In den einzelnen Fachbereichen wurden Kompetenzen erarbeitet, die sich in den Facharbeitsplänen wiederfinden. Im Vorfeld wurden vom Planungsteam zur Hilfestellung verschiedene Kompetenzen einzelnen Fächer und Stufen zugeordnet
	- Die Fachkonferenzen erstellen und beschließen fachbezogene Medienkonzepte und implementieren diese in ihre jeweiligen Arbeitspläne.

### **4.1.3 Der Einsatz von Medien an der OHS (in der Praxis)**

- Erstellung von Stop-Motion-Filmen in Stufe 3 und 4
- Schüler-Mediendienst unterstützt Lehrkräfte und Schüler beim Medieneinsatz
- Die Schule verfügt über insgesamt 4 Interaktive Whiteboards (IWB)
- Allgemein Nutzung der neuen Medien (Laptops, iPads und IWBs) im Unterricht:
	- o digitale/interaktive Arbeitsblätter am IWB
	- o Präsentationen am IWB und den TV-Screens
	- o Laptop-/iPad-nutzung (recherchieren, produzieren, informieren, analysieren)
- Bei den regelmäßig stattfindenden Schüler-Eltern-Lehrer-Gesprächen werden mit Hilfe der Laptops standardisierte Vordrucke genutzt und digitale Protokolle angefertigt.

An folgenden Angeboten zur digitalen Bildung hat die OHS bereits teilgenommen bzw. nimmt sie teil:

- Medienkompetenz macht Schule (Sek I und GS)
- MedienkomP@ss
- SchulKinoWoche

# **5 Die Vision**

Kernziel ist es eine Lernumgebung zu schaffen in der ohne technische Hindernisse gezielt, einfach, schnell und möglichst problemlos gearbeitet werden kann. Schnelles Breitbandinternet und WLAN bilden die Grundvoraussetzung dafür. Große Flachbildschirme mit kabellosen Konnektivitätsfunktionen in allen Räumen sind als Präsentationsmedien unabhängig vom Endgerät auch in der Zukunft vielseitig nutzbar.

Tablets sind mobile Allzweckgeräte und ermöglichen mit ihrer technischen Ausstattung eine große Vielzahl an Möglichkeiten zur Einbindung in den Unterricht. In Kombination mit Lern-Apps, interaktiven Schulbüchern, Video-Tutorials und Recherchemöglichkeiten im Internet, können die Schüler\*innen selbstständig den technischen aber auch kritischen Umgang mit digitalen Medien erlernen.

Durch das WLAN-Netzwerk und die Flachbildschirme können sie problemlos ihre Arbeitsergebnisse vom eigenen Gerät aus präsentieren.

Zusätzliche Einsatzmöglichkeiten:

- Digitaler Vertretungsplan bzw. schulinterne Informationen in allen Räumen abrufbar

- Bereitstellung von Aufgaben/Unterrichtsmaterialien via QR-Codes auf dem Flachbildschirm (papierlose Zukunft)

- Tafelbilder digital sichern und bereitstellen

- anregungsreiche Lernumgebungen mit vielfältigen Methoden und (digitalen) Medien schaffen -> Kinder können zeitgemäß ihren Fähigkeiten, Möglichkeiten und Interessen entsprechend lernen

- Qualität von Unterricht mit Hilfe von digitalen Medien stärken bzw. analoge Medien ergänzen/verbinden

- WLAN ermöglicht "Bring your own device"
- neue AG-Angebote: Stop-Motion-Filme, 3D-Drucker, Robotic, Programmieren

## Anknüpfungspunkte der OHS zum 10-Punkte-Programm:

- 1. Unterrichtsqualität mit neuen medialen Lerninhalten und -methoden erhöhen − E-Learning
	- − gemeinsames Lernen im Internet
- 2. Zukunftsorientiert Lehrerfort- und -weiterbildung stärken Fortbildungen in den Bereichen: Medienschutz, E-learning, ECDL oder Ähnlichem, Multimediale Lernumgebungen, Medienkompetenz allg.
- 3. Jugendmedienschutz an Schulen ausbauen
	- − SuS zu Medienscouts ausbilden
	- − Lehrer: Jugendmedienschutzberater (vorhanden) als Multiplikatoren
	- − Eltern: "Zentrale Agentur für Elternarbeit zur Förderung der Medienkompetenz"
- 4. Eltern intensiv einbinden
	- − Verbraucherzentrale mit Vorträgen und Veranstaltungen im Klassenrahmen und bei Elternabenden (bereits implementiert)
	- − SEB, Elternabende, Infoveranstaltungen
	- − s. auch Punkt 3
- 5. Technische Infrastruktur für Medienkompetenz ausbauen Leitungen / Anbindung an den MNS+ Server in allen Räumen bereits vorhanden
- 6. Das zentrale Bildungsportal weiterentwickeln
	- − RLP-Bildungsserver
	- − www.lo-net<sup>2</sup> .de
	- − Lern-und Kommunikationsplattform
- 7. Hochwertige Bildungssoftware und Medien bereitstellen Neue Lernsoftware, Medienpakte, Lizenzen etc. Kostenlose Software (einheitlich in RLP); gemäß Liste der MNS+ kompatiblen Software
- 8. Die Breitbandanbindung der Schulen vorantreiben gute Infrastruktur bereits vorhanden
- 9. [Partner gewinnen und gemeinsame Projekte initiieren](http://medienkompetenz.rlp.de/10-punkte-programm/partner.html) und durchführen
	- − Klicksafe.de
	- − Netrace.info
	- − Planet-schule.de
	- − Planet-beruf.de
	- − Berufenet.arbeitsagentur.de/berufe/
	- − [Fwu.de](http://fwu.de/)
- 10. Das Pädagogische Landesinstitut und die Medienkompetenznetzwerke weiterentwickeln und einbeziehen Nutzen der bei tis.bildung-rp.de angegebenen Fortbildungen

# **Anhang: Themen- und Kompetenzvorschläge**

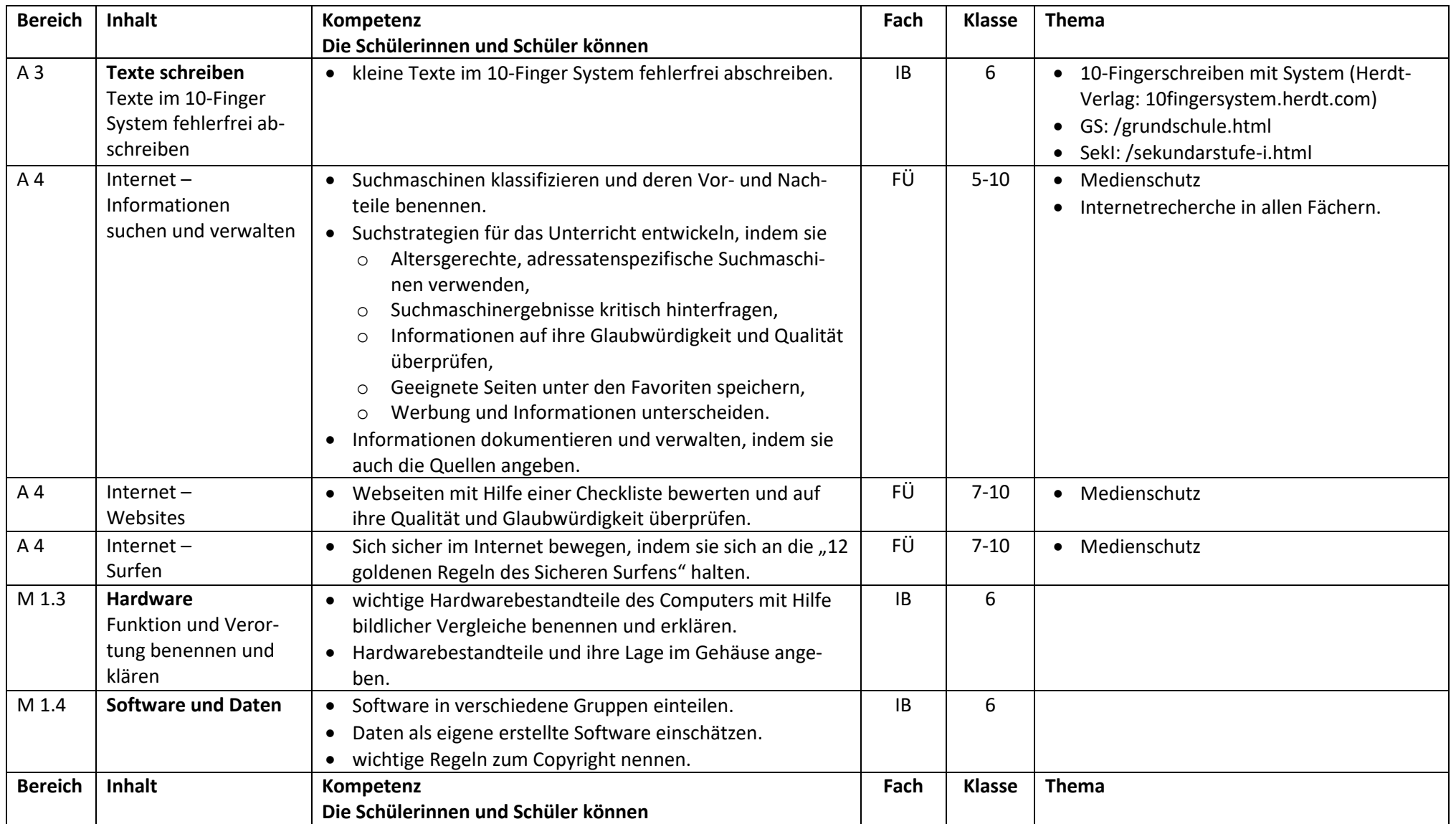

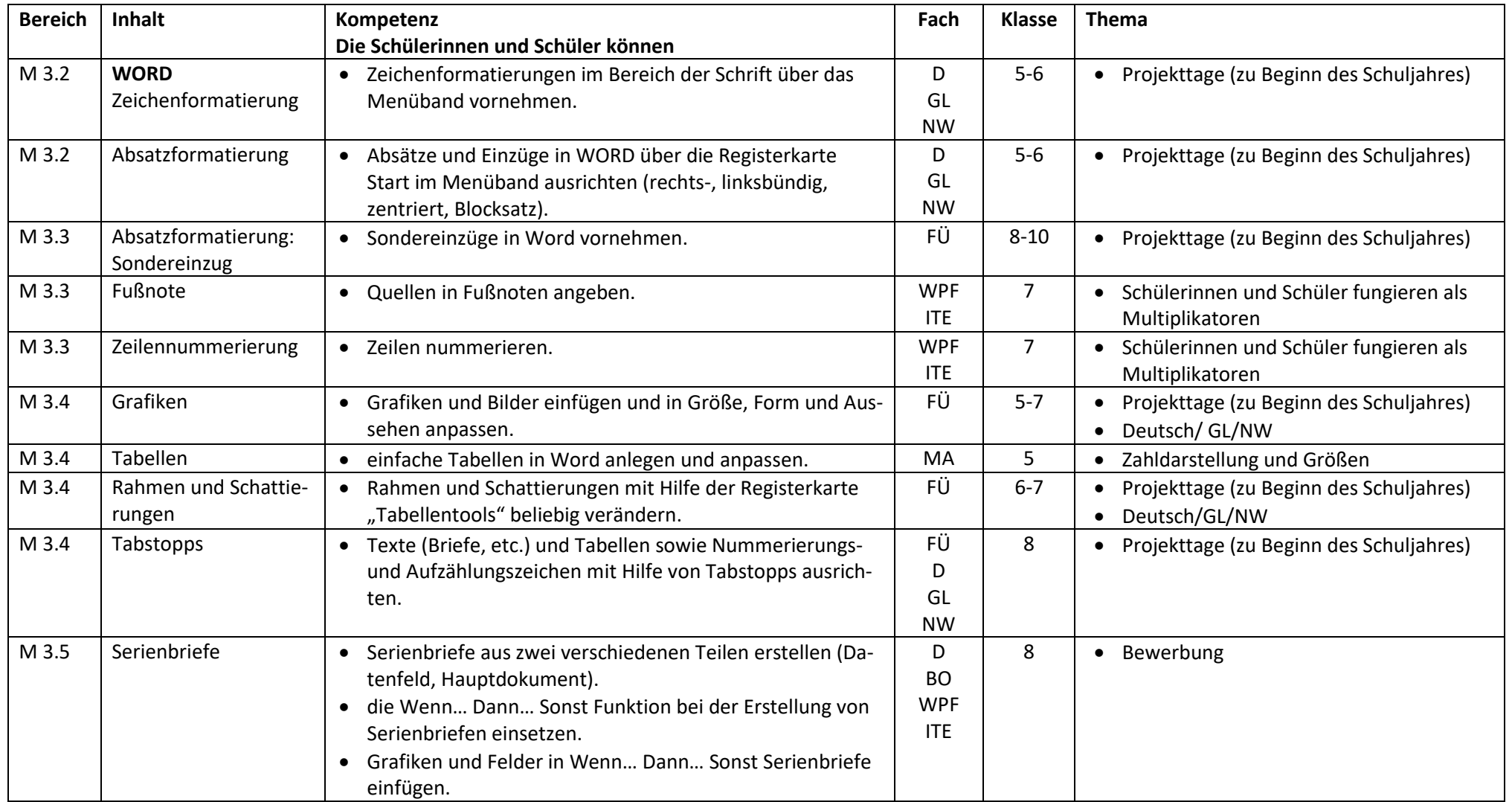

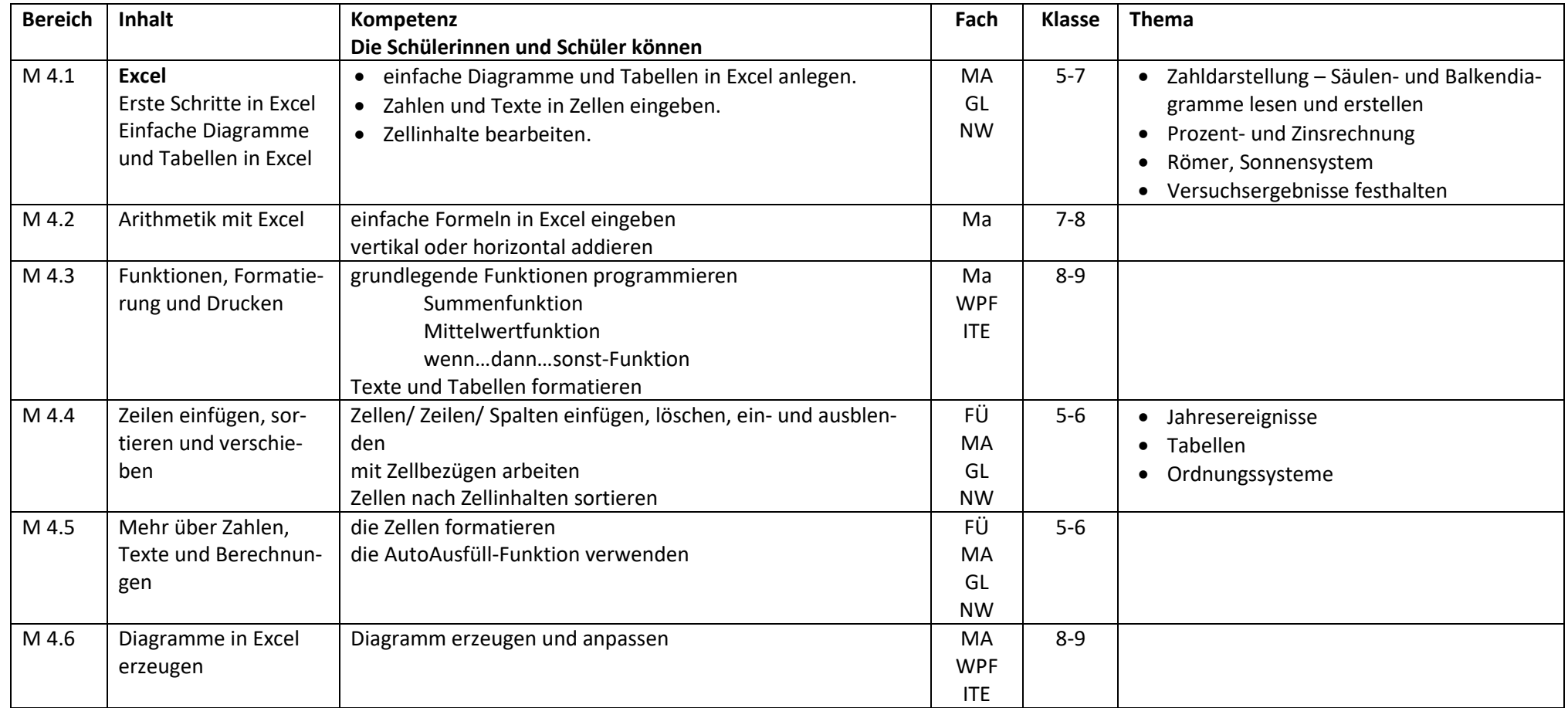

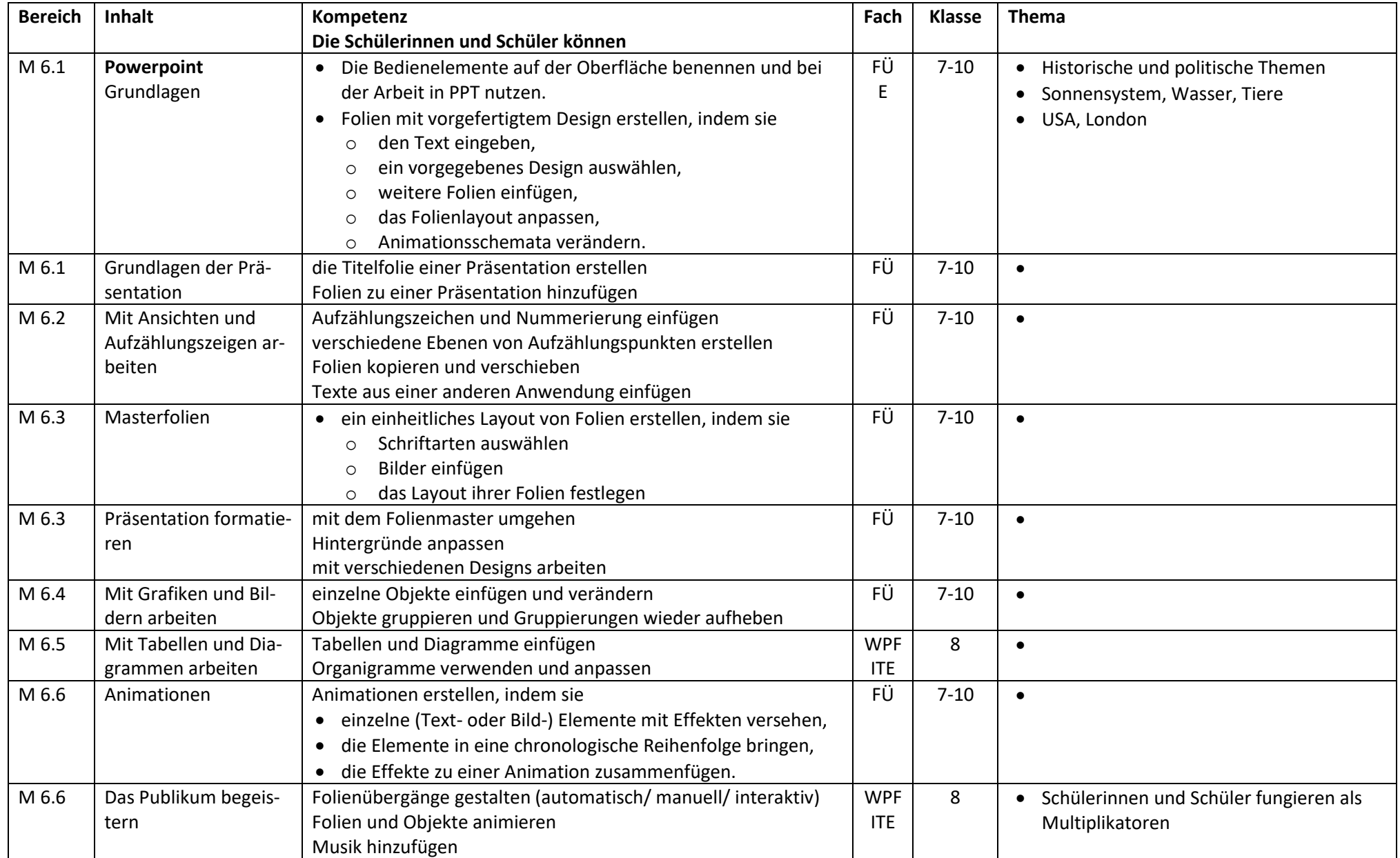